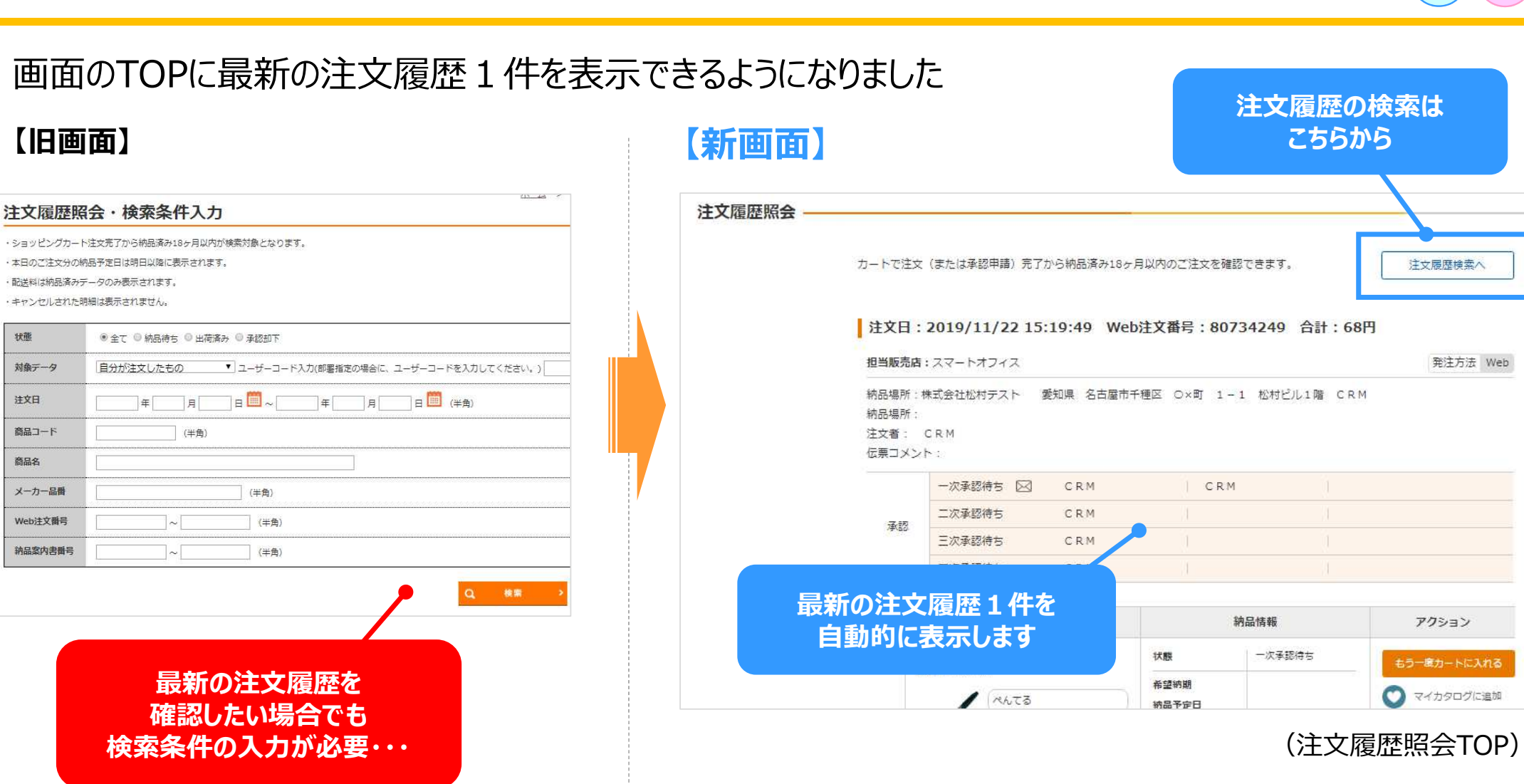

**注⽂履歴**

状態

## **画面リニューアル**

新旧